**SUbD**

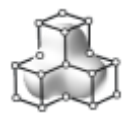

**Depuis un Fichier**

## **Convertit** une **cage de polygone de contrôle SubD** au **format .obj** en **surfaces NURBS**.

(voir **[SUbDivision](https://moiscript.weebly.com/la-subdivision.html)** )

Ce convertisseur vous permet d'utiliser une approche de modélisation hybride consistant à construire certaines surfaces dans un programme de modélisation SubD, puis à les transférer dans MoI où vous pouvez appliquer des détails supplémentaires à l'aide de la boîte à outils CAO de MoI, comme les booléens. Cela peut être utile pour travailler avec certains types de formes organiques.

Vous pouvez régler le type de patch sur "**Moins de patchs, plus de points de contrôle**", ce qui donnera un nombre plus petit de surfaces, mais chaque surface individuelle aura une structure de points de contrôle plus dense, ou "**Plus de patchs, moins de points de contrôle**", ce qui donnera un plus grand nombre de patchs de surface fragmentée, en particulier autour des points d'étoile, mais ces surfaces ont une densité de points de contrôle plus faible.

Vous pouvez également contrôler la formation des taches en attribuant des matériaux : les polys auxquels sont attribués des matériaux différents ne seront pas fusionnés en de plus grandes taches combinées, sauf si l'option "Utiliser les matériaux" est désactivée.

Lorsque vous utilisez ce convertisseur, assurez-vous que la cage de contrôle grossière du niveau de base se trouve dans le fichier .obj, sans qu'aucune subdivision ne lui soit déjà appliquée.